# **Decoder Programmierung**

Nach aktuellen VHDM Normen: RCN 214, 216, 225, 226 + 602

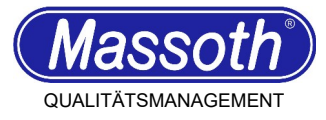

## **Vorwort**

In den vergangenen Monaten wurden die NMRA Programmierbefehle vom VHDM komplett überarbeitet und die Europäischen Normen angepasst und präzisiert. Dabei wurden teilweise Befehle abgeschafft oder der Ablauf geändert. Bei den Zubehöradressen (z.B. für Weichen) wurde die Adressverwaltung endlich eindeutig definiert, mit dem Ergebnis, bei einigen Zentralen gibt es Unterschiede zwischen programmierter und geschalteter Adresse.

Die neuesten Massoth DCC-Decoder arbeiten nur nach diesen neuen Normen. Dadurch kann es vorkommen, dass das Programmieren mit älteren Zentralen nicht mehr oder nur eingeschränkt möglich ist. Auch im Betrieb kann es zu einigen Abweichungen kommen.

### **1) Registerprogrammierung**

Dieser Befehl ist als" veraltet" definiert und soll nicht mehr genutzt werden. Somit ist bei unseren aktuellen Produkten eine Programmierung in diesem Modus nicht mehr möglich. Bei Gartenbahnen betrifft dies die MZS I (55000), MZS II (55005) und das Universal Handy (55015 ohne Paralleldaten-Update).

### **2) Programmierbestätigung**

Das Zeitverhalten für die Programmierantwort wurde präziser definiert. Bei älteren MZS III (55006) oder PIKO-G Zentralen kann es zu fehlerhaften Antworten kommen. Die Programmierung ist aber trotzdem meistens erfolgreich. Alternativ funktioniert meistens die Programmierung per PoM (Loks) oder SPoM (Zubehör) genutzt werden

#### **3) Zubehöradressen**

Die Übergänge der Adressbereiche (wenn sich die CV für das hohe Adressbyte ändert) wurden erstmals eindeutig definiert. Daraus resultiert, dass einige Adressen nicht direkt nutzbar sind, auch bei unseren DiMAX Digitalzentralen. Alle Adressen von 1 .. 252 sind direkt nutzbar. Zur Programmierung höherer Adressen gibt es bei den Übergängen folgende Umrechnungstabelle. Alle anderen Adressen sind auch direkt nutzbar:

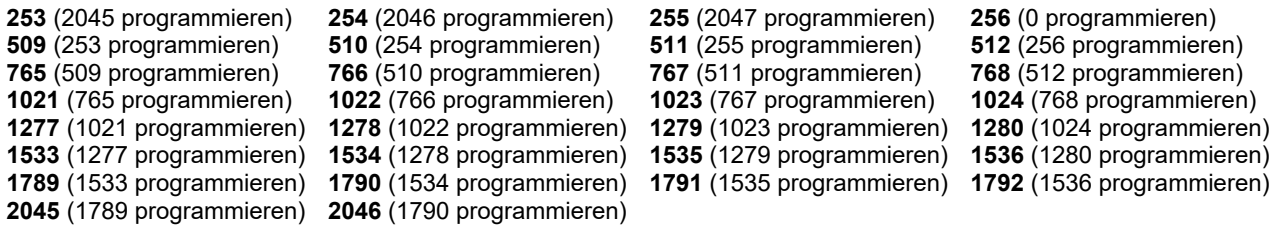

Beispiel für Schaltadresse 253 beim Weichenantrieb EVO-S: CV41 = 7, CV42 = 253 Beispiel für Schaltadresse 512 beim Weichenantrieb EVO-S: CV41 = 1, CV42 = 0

Die Adresse 2047 und 2048 sind speziell reserviert und dürfen nicht genutzt werden!

## **4) Sonderfall Zubehöradressen Roco Zentralen**

Alle Adressen sind zusätzlich um den Wert -3 verschoben. Die Schaltadresse 10 zum Beispiel muss als Adresse 7 programmiert werden.

#### **5) Sonderfall Zubehöradressen Zimo Zentralen**

Bei Zimo werden die Zubehöradressen beim Schalten in 2 Bereiche geteilt. Eine Blockadresse (für 4er Adressblöcke) und die 4 Unteradressen (0 .. 3) Die Schaltadresse 95 zum Beispiel wird programmiert mit CV 41 = 0 und CV 42 = 95 - Schaltblockadresse = 24 (95 / 4 = 23, 75  $\rightarrow$  Vorkommawert + 1)

- Unteradresse = 2 (Restwert der Division -1)

# **Decoder Programmierung**

Nach aktuellen VHDM Normen: RCN 214, 216, 225, 226 + 602

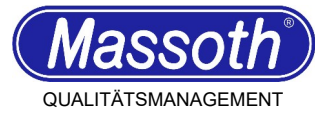

## **Foreword**

In recent months, the NMRA programming commands have been completely revised by the VHDM. and the European standards were adapted and specified. In the process, some commands were commands were abolished or the sequence was changed. For the accessory addresses (e.g. for turnouts) the address management was finally defined clearly, with the result, with some command stations there are differences between programmed and switched address.

The latest Massoth DCC decoders only work according to these new standards. This may mean that programming with older command stations is no longer possible or only possible to a limited extent. Some deviations may also occur during operation.

### **1) Register programming**

This command is defined as" obsolete" and should not be used anymore. Thus, programming in this mode is no longer possible with our current products. For garden railroads this concerns the MZS I (55000), MZS II (55005) and the Universal Handy (55015 without parallel data update).

## **2) Programming confirmation**

The timing for the programming response has been defined more precisely. With older MZS III (55006) or PIKO-G command stations, incorrect responses may occur. Nevertheless, the programming is mostly successful. Alternatively, programming via PoM (locomotives) or SPoM (accessories) can be used.

### **3) Accessory addresses**

The transitions of the address ranges (when the CV for the high address byte changes) have been clearly defined for the first time. As a result, some addresses are not directly usable, even with our DiMAX digital command stations. All addresses from 1 ... 252 are directly usable. For programming higher addresses there is the following conversion table at the transitions. All other addresses can also be used directly:

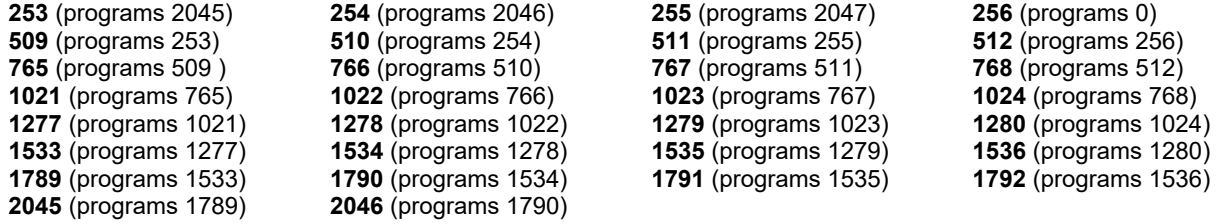

Example for switching address 253 for the Switch Drive EVO-S: CV41 = 7, CV42 = 253 Example for switching address 512 for the Switch Drive EVO-S: CV41 = 1, CV42 = 0

Address 2047 and 2048 are specially reserved and must not be used!

## **4) Special case of accessory addresses for Roco command stations**

All addresses are additionally shifted by the value -3.

The switching address 10 for example must be programmed as address 7.

## **5) Special case of accessory addresses for Zimo command stations**

With Zimo, the accessory addresses are divided into 2 areas.

A block address (for address blocks of 4) and the 4 sub-addresses (0 .. 3).

The switching address 95 for example is programmed with CV 41 = 0 and CV 42 = 95

- Switching block address = 24 (95 / 4 = 23, 75  $\rightarrow$  pre-decimal value + 1)

- Subaddress = 2 (remainder of division -1)